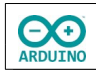

Wird der Taster gedrückt, startet der 360°-Servomotor für eine zufällige Anzahl von Millisekunden eine Bewegung im Uhrzeigersinn oder gegen den Uhrzeigersinn. Die Drehrichtung wird ebenfalls zufällig bestimmt.

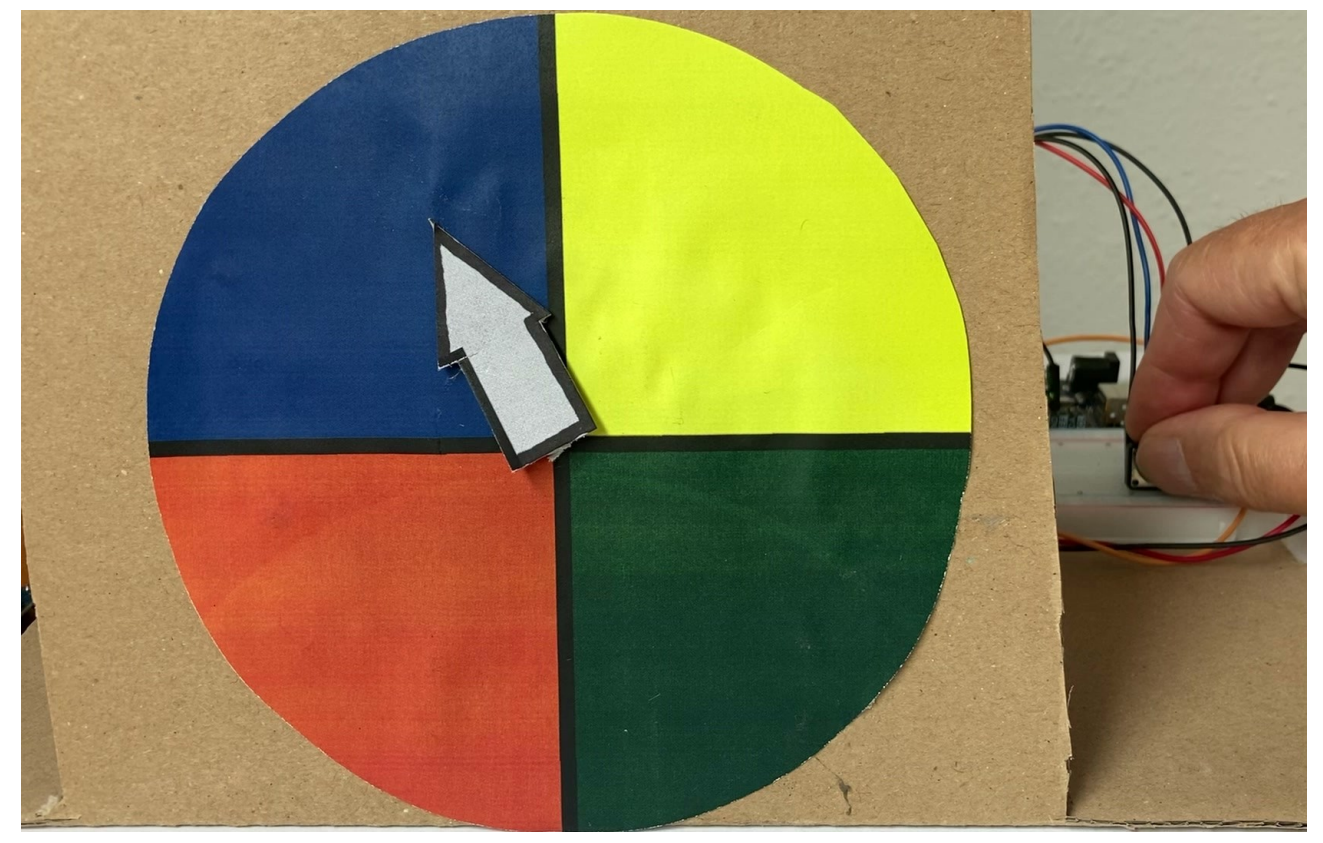

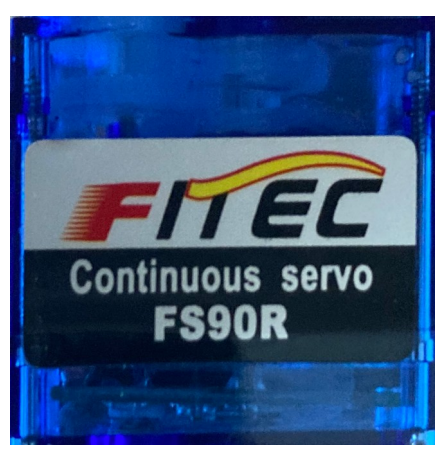

Der 360°-Servomotor erlaubt eine kontinuierliche Bewegung: Wird keine Zeit vorgegeben, dreht sich der Motor. Er muss zwingend an einem Pin mit Pulsweitenmodulation angeschlossen werden.

Er kann sich im Uhrzeigersinn und gegen den Uhrzeigersinn drehen. Außerdem kann die Geschwindigkeit der Drehung bestimmt werden.

0 = maximale Geschwindigkeit im Uhrzeigersinn 90 = Motor anhalten

180 = maximale Geschwindigkeit gegen den Uhrzeigersinn Die Zwischenwerte regulieren die Drehrichtung und die Geschwindigkeit.

*Beispiel 360°-Servomotor*

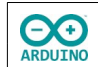

## **Benötigte Bauteile:**

- 360°-Servomotor
- **→ Taster**
- Leitungsdrähte

Baue die Schaltung auf.

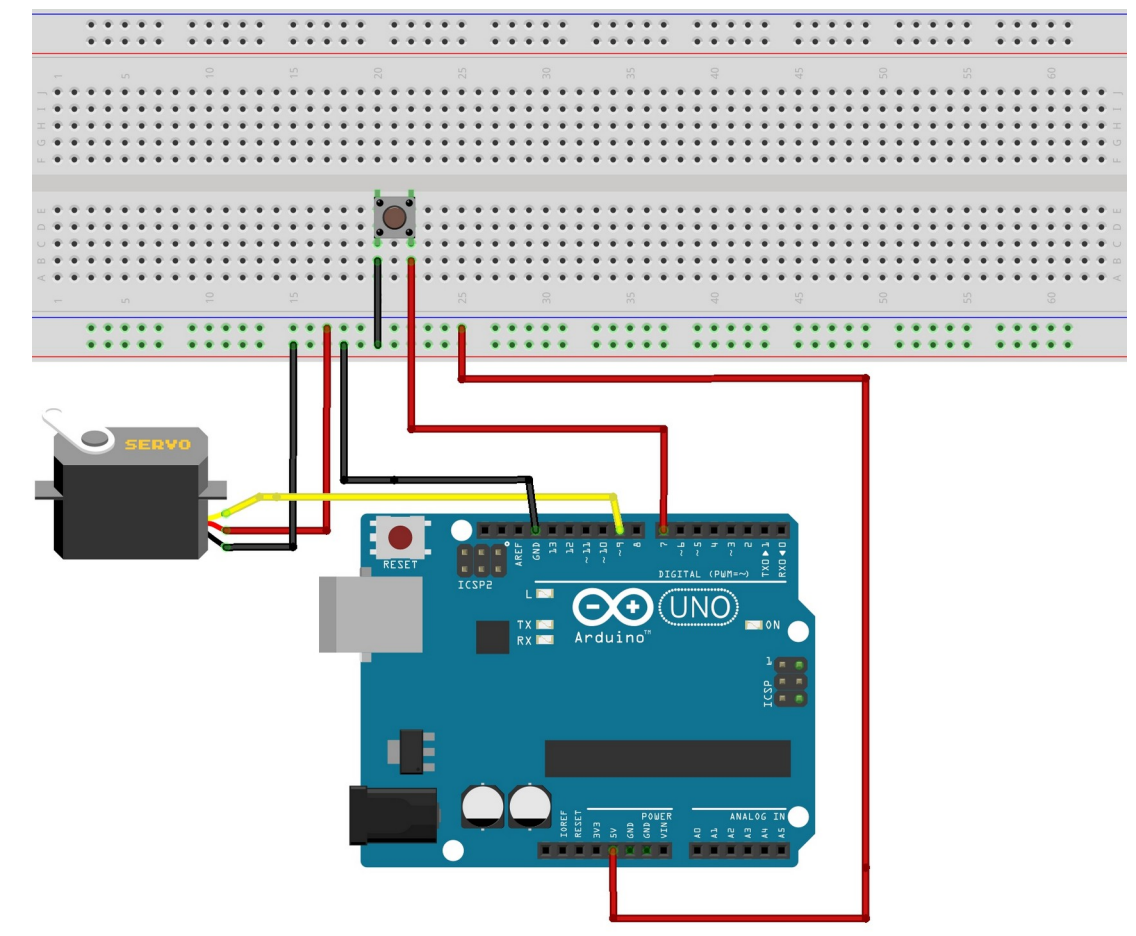

fritzing

Das Programm. Beachte die Kommentare.

```
// eingebaute Bibliothek einbinden
# include "Servo.h"
// Name des Motors
Servo Motor;
// Minimum und Maximum der "Laufzeit" des Motors
int Minimum = 300;int Maximum = 1500;
int Taster = 7;// Variable für die Drehrichtung
int Drehrichtung;
```
**DO ARDUINO** 

```
hartmut-waller.info
```

```
void setup() 
{
   // Motor an Pin 9
   Motor.attach(9);
   // Motor anhalten
   Motor.write(90);
   // Zufallsgenerator starten
   randomSeed(analogRead(0));
   pinMode(Taster, INPUT_PULLUP);
}
void loop() 
{
   int TasterLesen = digitalRead(Taster);
   // Taster wurde gedrückt
   if (TasterLesen == LOW) 
   {
     // Drehrichtung zufällig bestimmen
    Drehrichtung = random(0, 2);
     // Motor im Uhrzeigersinn drehen
    if (Drehrichtung == 0) Motor.write(80);
     // Motor gegen den Uhrzeigersinn drehen
     else Motor.write(100);
     // zufällige Anzahl von Millisekunden drehen
     delay(random(Minimum, Maximum));
     // Motor anhalten
     Motor.write(90);
   }
}
```